#### The Activity Schedule Tool Kit

# Activity Schedule Ideas A How-To Guide www.joeschedule.com

### Table of Contents

If you're viewing this document online, you can click any of the topics below to link directly to that section.

| Forward                               |    |
|---------------------------------------|----|
| Chapter 1 - Basic Concepts            | 5  |
| What is an activity schedule?         | 6  |
| What is a choice board?               | 7  |
| Embedded Choice Boards                | 8  |
| Universal No Sign                     | 9  |
| Rewards                               | 10 |
| Embedded Rewards                      | 11 |
| Rewards - Working For                 | 12 |
| Token Exchange Board                  |    |
| What is www.joeschedule.com?          | 14 |
| Getting Started                       | 15 |
| Chapter 2 - Routines                  | 16 |
| How do I create a daily routine?      |    |
| Add More Skills                       |    |
| Add Make Your Bed                     | 19 |
| After School Routines                 | 20 |
| Embedded Chore Choice Board           | 21 |
| Embedded Social Activity Choice Board | 22 |
| Night Routines                        |    |
| Chapter 3 - Tackling Problem Behavior |    |
| · · · · · · · · · · · · · · · · · · · |    |

|   | Difficulty With Transitions - Solution 1     | 25  |
|---|----------------------------------------------|-----|
|   | Difficulty With Transitions - Solution 2     | 26  |
|   | Difficulty With Transitions - Solution 3     |     |
|   | Difficulty With Transitions - Solution 4     | 28  |
|   | Difficulty With Transitions - Solution 5     | 29  |
|   | Difficulty With Transitions - Solution 6     | 30  |
|   | Increase Appropriate Behavior - Solution 1   | .31 |
|   | Increase Appropriate Behavior - Solution 2   |     |
|   | Increase Appropriate Behavior - Solution 3   |     |
|   | Decrease Inappropriate Behavior - Solution 1 |     |
|   | Decrease Inappropriate Behavior - Solution 2 | 35  |
| C | hapter 4 - Skills To Teach                   | 36  |
|   | Chapter Four - Skills to Teach               | 37  |
| C | hapter 5 - Visual Aids                       | 38  |
|   | Rule Cards                                   | 39  |
|   | Chore Charts                                 | .40 |
|   | School Schedules                             | .41 |
|   | Grocery List                                 | 42  |
|   | Phone Numbers                                | 43  |
|   | Home to School Communication                 | 44  |
|   | School To Home Communication                 | 45  |
|   | Daily Checklists                             | .46 |
|   | Wh cards                                     | 47  |
|   | Index cards                                  | .48 |
|   | Conversation cards                           | 49  |
| C | hapter 6 - Behavioral Contracts              | 50  |
|   | What is a Behavioral Contract?               | .51 |
|   | Lea's Dressing Contract                      | 52  |
| C | hapter 7 - Visual Stories                    |     |
|   | Bowling Party                                | 54  |
|   | Going To The Amusement Park                  |     |
|   | Going Swimming                               | 56  |

| Paying Attention In Class |    |
|---------------------------|----|
| Chapter 8 - Pictures      | 58 |
| Pictures                  | 59 |
| Ideas for using schedules | 60 |

## Forward

I am the proud parent of three beautiful children, the oldest of which has a pervasive developmental disorder. I, like many parents, have experienced the dark side of having such a disorder for the individual and the entire family. My husband and I, out of desperation, attended the Parent Series on Behavioral Intervention and Educational Rights and Home-Based Consultation Services offered by COSAC. It was at this time we were first introduced to activity schedules and the power of visual aids.

The first time our son successfully used an activity schedule and got dressed with out having a tantrum, I literally cried. I knew at that moment I would repay COSAC for the invaluable information they shared with our family. We continued using activity schedules and ultimately developed a website to make it easier to create and update our ever growing schedules and visual aids.

I believe parents can empower themselves and can make positive changes in their homes and in the lives of their children. I believe parents, armed with information and the right tools can be successful.

I, like many parents, have experienced the joys and triumphs of having a pervasive developmental disorder for the individual and the entire family. Be strong, be informed and don't give up. Seek professional help if you need it.

Out of our gratitude to COSAC and the desire to help other parents we gladly give 5% of the profit made on joeschedule.com and any related ebooks to COSAC to be used for the Parent Series on Behavioral Intervention and Educational Rights and Home-Based Consultation Services.

Sincerely, Kristine Mastronardi

# Chapter 1 - Basic Concepts

# What is an activity schedule?

#### What is an activity schedule?

An activity schedule is a step by step visual guide to completing tasks independently.

It is a list of activities that need to be completed in sequence.

The visual picture cues the person to perform each task in the sequence of activities.

Each step is checked off as it is completed.

#### Why use activity schedules?

Activity schedules are used for individuals with disabilities to:

- 1.Increase independence (Chapter Two Routines).
- 2.Make transitions easier by setting clear and consistent expectations (Chapter Three Tackling Problem Behavior).
- 3.Teach new skills (Chapter Four Skills To Teach).

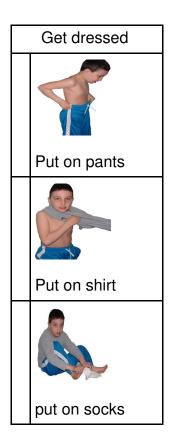

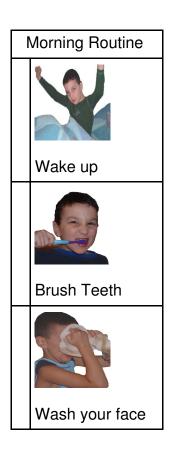

## What is a choice board?

#### What is a choice board?

A similar visual aid is called a **choice board**. A choice board contains a set of activities that are similiar in nature that the user can choose from.

Choice boards are visual reminders of what choices are available.

Like activity schedules, choice boards help structure time and help a learner engage his time appropriately.

**Problem:** Tyler is sitting on the couch, doing nothing.

**Solution:** Have Tyler select an activity from the **Play Inside** choice board

The pictures on the visual choice board "remind" Tyler of what activities are available.

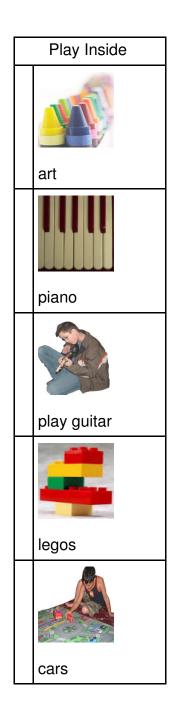

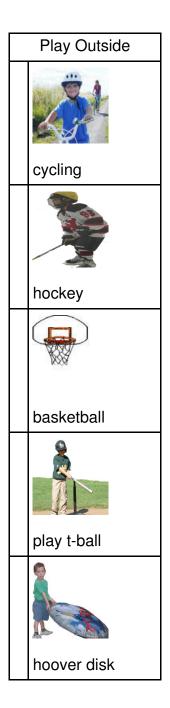

### **Embedded Choice Boards**

Choice boards can be used alone or embedded in an activity schedule.

When choice boards are embedded in an activity schedule, they add variety and the ability to choose to the activity schedule.

Embed the choice board After school snacks into the activity schedule After school routine

The learner can choose the snack he wants.

If the learner is using the schedule interactively on the computer using **www.joeschedule.com** the choice board will appear as a selection box.

The learner presses the down arrow and can scroll through the choices before making his selection.

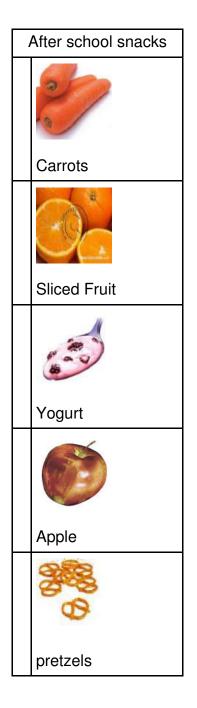

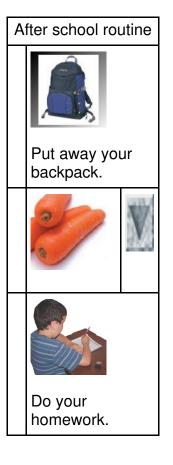

# Universal No Sign

A choice board can help vary activities by limiting activities.

**Problem:** Jake will play with his trains every day of the week during free play. Mom wants him to engage in other activities.

**Solution:** Mom puts the universal NO sign over the trains on Wednesday. The trains become unavailable. Jake has to select another activity from the choice board.

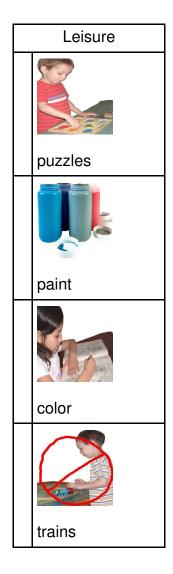

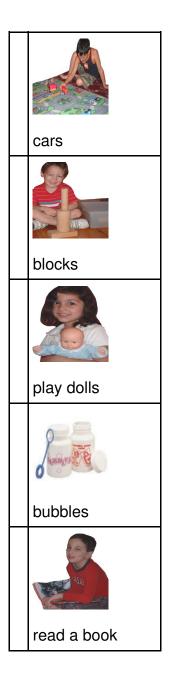

#### Rewards

Using rewards is an important part of using activity schedules. Rewards are used to motivate the learner to follow the activity schedule.

You can put the reward at the end of a schedule.

Reward at end Put on your pajamas. Brush your teeth. Read a book. Reward = TVtime

The learner can select a reward from a reward choice board.

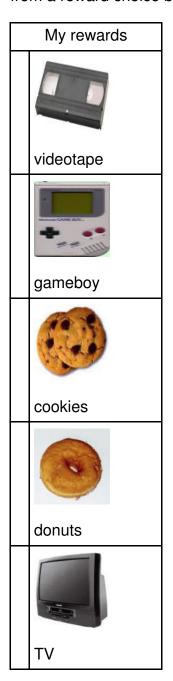

### **Embedded Rewards**

You can embed rewards into your schedule.

**Problem:** Ben gives Mom a hard time when it's time to do his homework.

**Solution:** Embed rewards into Ben's schedule. Put least preferred activities before more preferred activities to increase motivation.

Put **Do your homework** before **Have dessert.** 

# Embedded rewards Put away backpack. Have a snack. (embedded reward) Set the table. Have dinner. Do your

homework.

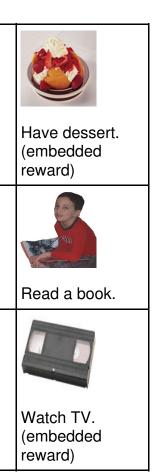

# Rewards - Working For

You can explicitly state what reward the learner is Working For .

| My Morning Routine | Working for                 |
|--------------------|-----------------------------|
|                    |                             |
| Wake up.           | 30 minutes of computer time |
|                    |                             |
| Brush your teeth.  |                             |
|                    |                             |
| Wash your face.    |                             |
|                    |                             |
| Get dressed.       |                             |

# Token Exchange Board

You can use a token exchange board and have the learner earn tokens. The tokens can be exchanged immediately for a reward that equals one token or the tokens can be accumulated and exchanged for a reward of higher currency.

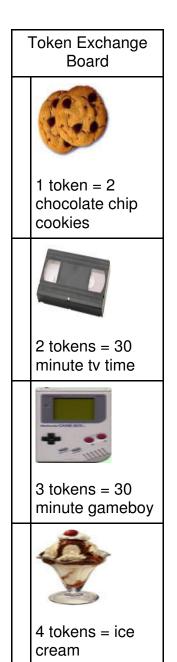

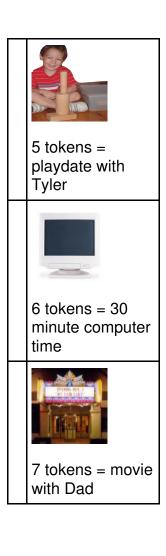

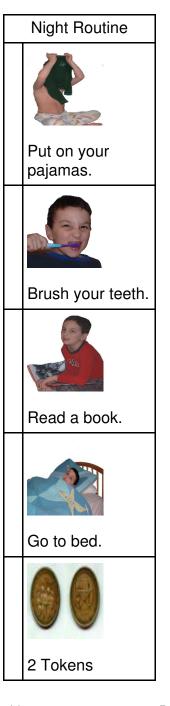

## What is www.joeschedule.com?

# What is www.joeschedule.com?

www.joeschedule.com is a website that makes it easy to create, modify, print and interactively use activity schedules.

Access millions of picture on the Internet for all of your visual needs.

The learner can interactively use the schedule online and check each step as it is completed.

Choice boards are easily embedded within schedules to increase choice.

Joeschedule.com will keep track of the learners progress and will let him know when he has earned his reward.

# What are the advantages of creating schedules online?

You can access your schedules from anywhere: home, the office, the library, anywhere you have access to the Internet.

You will have online storage for all of your activity schedules. You don't have to download anything.

You can allow your school access for greater communication between school and home.

You will have access to help via email.

It is fast, easy and convenient!

# Getting Started

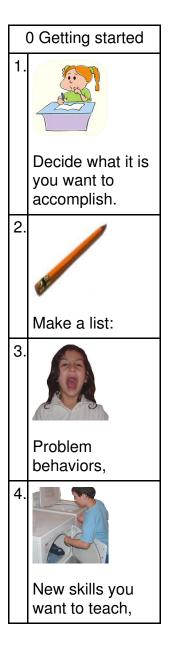

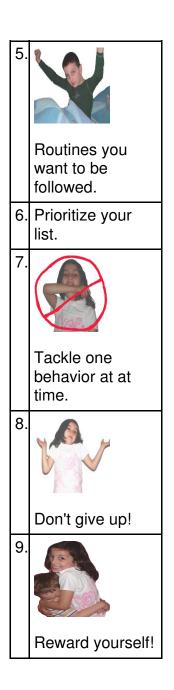